**Techspot Photoshop Cs2 Download**

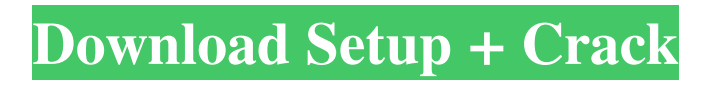

# **Techspot Photoshop Cs2 Download Crack License Key Full Download For Windows**

\* \*\*Adobe Photoshop Elements\*\* is free to download and use; it's a great place to begin learning Photoshop. \* \*\*Adobe Photoshop Lightroom\*\* is a program that is well suited to users who want to process and print their images. Photoshop is not the only image manipulation software available, but it is the most popular, and it's the easiest one to get started with. It has a fairly steep learning curve and demands a lot of attention, especially at first. But it is also the most powerful. If you're looking for ease of use in a less power-packed software package, try Adobe Lightroom. ## Adobe Lightroom Adobe Lightroom, described in this section, is a powerful, yet easy-to-use, image-processing program. Like Photoshop, Lightroom has a layerbased editing system, but Lightroom has many more editing tools and features. It was originally designed for the professional photographer, but it has found a huge following among casual image creators. It is useful for cropping and straightening images, adjusting color, adding highlights and shadows, straightening horizons, and adjusting contrast and exposure. It is also useful for creating slideshow presentations and even printing and displaying images.

### **Techspot Photoshop Cs2 Download Crack With Product Key**

Here we have created a list of Photoshop Elements that you need to know. 1. Use Adobe Photoshop Elements To Create Amazing Graphics Adobe Photoshop Elements is a user-friendly photo editing software that allows you to edit photos, draw graphics, create designs, edit videos, and more. You can create photo-editing projects from scratch or by enhancing existing pictures. For beginners it is an excellent tool to use and for the experienced user, its user-friendly applications make the editing process quick and easy. Adobe Photoshop Elements comes with a comprehensive range of photo editing features, including drawing tools, filters, styles, and masks. It has a very simple yet powerful interface. You can edit photos in various ways using Adobe Photoshop Elements, including retouching, altering the contrast, brightness, hue, and saturation levels, cropping, adding special effects, and much more. It is possible to convert your photographs in GIF format for web usage. Also, you can make new photo prints and output them into various formats like JPEG, TIFF, JPEG 2000, EPS and PSD files. 2. How to Open Photoshop Elements? You can install Photoshop Elements on a Windows, macOS, and Linux-based computers. To open the app on macOS or Linux, you can download Adobe Photoshop Elements 2019 from this link. After downloading it, install the package and launch it. To open Photoshop Elements on Windows, click here. 3. How to Add New Text? You can simply add text to an image and get a new document with text, in any format you like. For instance, you can convert any existing image into a text file, add new text, and then save the file to a different location and change the name to a new name. 4. How to Merge Multiple Files? Photoshop Elements allows you to combine your favorite pictures into one image and use that as a background for your new project. You can choose one from your images as a background, and then another as a secondary image. 5. How to Add Layer? Layers are fundamental to working with images in Photoshop Elements. Each layer can be edited individually and you can add color, shadow, light, and other effects to individual layers in the Photoshop Elements. You can delete layers or turn layers into groups and groups into the parent layer and many other things that you can do to an image layer with the help of Photoshop Elements. 05a79cecff

### **Techspot Photoshop Cs2 Download Crack+ Activator**

Copy Merged can be used to create a duplicate of any area of a photo or picture. Inkjet Brushes is a quick and easy way to create custom designs and illustrations. Photoshop brushes have to be started from the brush tool, either from the last brush or from a preset brush. It is a program that can be used to edit and retouch pictures on your computer. See Photoshop CS3 brushes for ideas and inspiration. The type of brush you use is based on the type of image you are working on. It is advisable to use brushes that are designed for the particular type of photo you are working on, especially if you want to sell your work. You might be surprised how important a Photoshop brush is for your work and how it can add a personalized touch. One of the most common brushes is the Brush Tool Brush. Photoshop brushes are detailed and painted, so they are great for adding a variety of effects like texture, illumination, highlights, and shadows on images. Some brushes are found in the regular set of brushes, some in the brush libraries. Where to get Photoshop brushes: Many people say the best place to get Photoshop brushes is the Internet, but many stores offer them. You can browse brush packs from huge websites like www.cs6b.net, or Photoshop version 6 which are highly prized on eBay. Moreover, sometimes you can find very interesting brushes from websites like www.pixeljoint.com for example, where you can see how the site owner has collected interesting and unusual brushes to offer to the public. You can find new and inspiring brushes when you browse a photo site because the website owners do a lot of work on their sites to come up with new brushes. They have a big collection to offer. You can buy Photoshop brushes from a number of online stores but ebay.com is one of the most popular. People who find interesting brushes on ebay tend to resell them. The brushes found on ebay are sold at an even cheaper price than the brushes that are sold on the Internet. This is because the founders of the site have a list of brushes that they could not sell to other stores. For those who prefer a more affordable way to purchase their favorite Photoshop brushes, ebay.com is a great place to buy from. 1 Photoshop brushes for the images and pictures that you use. Photoshop brushes can add a personal touch to your images. There are brushes that you can use

#### **What's New In Techspot Photoshop Cs2 Download?**

/\* \* Licensed to the Apache Software Foundation (ASF) under one or more \* contributor license agreements. See the NOTICE file distributed with \* this work for additional information regarding copyright ownership. \* The ASF licenses this file to You under the Apache License, Version 2.0 \* (the "License"); you may not use this file except in compliance with \* the License. You may obtain a copy of the License at \*\*\*\* Unless required by applicable law or agreed to in writing, software \* distributed under the License is distributed on an "AS IS" BASIS, \* WITHOUT WARRANTIES OR CONDITIONS OF ANY KIND, either express or implied. \* See the License for the specific language governing permissions and \* limitations under the License. \*/ package org.apache.spark.streaming.kinesis; import org.junit.Assert; import org.junit.Before; import org.junit.Test; import org.mockito.Matchers; import org.mockito.Mockito; import org.mockito.MockitoAnnotations; import org.apache.spark.api.java.JavaRDD; import org.apache.spark.api.java.JavaSparkContext; import org.apache.spark.api.java.function.FlatMapFunction; import org.apache.spark.streaming.api.java.JavaDStream; import org.apache.spark.streaming.api.java.JavaStreamingContext; import org.apache.spark.streaming.api.java.JavaInputDStream; import org.apache.spark.streaming.api.java.JavaStreamingContext; import

org.apache.spark.streaming.api.java.JavaStreamingContext; import java.util.concurrent.TimeUnit; public class TestKinesisStream { @Before public void setUp() { MockitoAnnotations.initMocks(this); } @Test public void testKinesisStream() { final int numPoints =  $10$ 

# **System Requirements For Techspot Photoshop Cs2 Download:**

OS: Windows XP (Service Pack 3) or Windows Vista (32bit and 64bit) Windows XP (Service Pack 3) or Windows Vista (32bit and 64bit) CPU: Pentium-III or higher (400MHz minimum) Pentium-III or higher (400MHz minimum) RAM: Minimum 512MB Minimum 512MB VRAM: 1MB 1MB DirectX: 9.0c compatible Minimum Requirements: OS: Windows XP (Service Pack 3) or Windows Vista (

Related links:

[http://zabarang.com/wp-content/uploads/2022/07/Photoshop\\_Download\\_for\\_Windows.pdf](http://zabarang.com/wp-content/uploads/2022/07/Photoshop_Download_for_Windows.pdf) <http://yogaapaia.it/archives/26766> <https://repliquetees.com/advert/adobe-photoshop-dvd/> <https://kinderspecial.com/blog/index.php?entryid=5577> [https://www.droidshop.gr/wp-content/uploads/2022/07/adobe\\_photoshop\\_cs3\\_cracked.pdf](https://www.droidshop.gr/wp-content/uploads/2022/07/adobe_photoshop_cs3_cracked.pdf) <http://buyfitnessequipments.com/?p=15482> <https://meuconhecimentomeutesouro.com/wp-content/uploads/2022/07/alezzac.pdf> <https://customcutplastics.ca/sites/default/files/webform/webformfiles/photoshop-cc-2015-highly-compressed-download.pdf> <http://www.hva-concept.com/photoshop-cs5-for-windows/> <https://richard-wagner-werkstatt.com/2022/07/01/55786/> <https://greenboxoffice.ro/photoshop-2020-mac/> [https://in-loving-memory.online/wp-content/uploads/2022/07/tamil\\_font\\_for\\_photoshop\\_cs6\\_download.pdf](https://in-loving-memory.online/wp-content/uploads/2022/07/tamil_font_for_photoshop_cs6_download.pdf) [https://wanaly.com/upload/files/2022/07/Lkq7sCWBNf4s7CwKpzro\\_01\\_be2c21b2634ae23fcc61c9ad6f4ef143\\_file.pdf](https://wanaly.com/upload/files/2022/07/Lkq7sCWBNf4s7CwKpzro_01_be2c21b2634ae23fcc61c9ad6f4ef143_file.pdf) <https://www.tailormade-logistics.com/sites/default/files/webform/vivamme511.pdf> <http://www.studiofratini.com/to-make-one-pixel-brush-photoshop-cs5/> <https://thebrandinfo.com/961-free-patterns/> <https://eqsport.biz/mobile-web-mockup-psd-free-toolkit-for-beginners/> <http://www.ndvadvisers.com/download-photoshop-effects-psd/> <https://www.hotels-valdys.fr/non-classe/adobe-photoshop-cs4-arabic-language-pack-for-windows>

[https://www.peyvandmelal.com/wp-content/uploads/2022/07/27\\_Best\\_3D\\_Text\\_Effects\\_for\\_Photoshop\\_Free\\_\\_Premium.pdf](https://www.peyvandmelal.com/wp-content/uploads/2022/07/27_Best_3D_Text_Effects_for_Photoshop_Free__Premium.pdf)